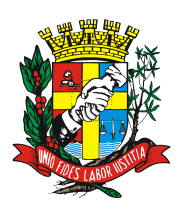

**PREFEITURA DO MUNICÍPIO DE CÂNDIDO MOTA**

Estado de São Paulo **GABINETE DO PREFEITO**

## **CONCURSO PÚBLICO N° 01/2018 Edital N° 01/2018**

## **EDITAL DE RESULTADO DAS ANÁLISES DOS RECURSOS**

## **DO GABARITO DA PROVA OBJETIVA PARA O CARGO DE ENFERMEIRO – ESF APLICADA EM 22/07/2018**

CARLOS ROBERTO BUENO**,** Prefeito do Município de Cândido Mota, Estado de São Paulo, no uso de suas atribuições legais, após análise criteriosa da empresa CSC – Assessoria, Consultoria e Gestão Ltda., relativa aos recursos apresentados abaixo relacionados, acerca da publicação do **Gabarito da Prova Objetiva para o Cargo de Enfermeiro – ESF, aplicada em 22/07/2018** do Concurso Público nº 01/2018, Edital 01/2018, torna público o resumo das análises dos recursos interpostos e informa ainda que a **fundamentação da decisão relativa aos recursos está disponível, para consulta do próprio candidato recorrente, na Prefeitura Municipal de Cândido Mota.**

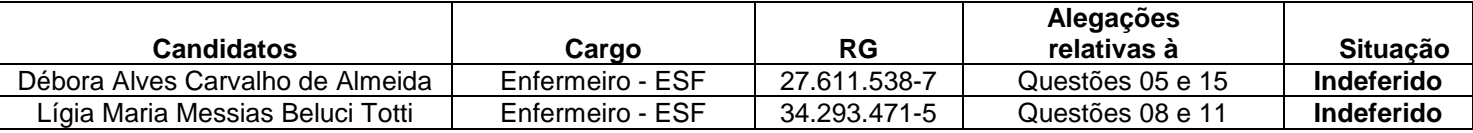

*REGISTRE-SE, PUBLIQUE-SE E CUMPRA-SE. Cândido Mota, 30 de julho de 2018.* CARLOS ROBERTO BUENO **Prefeito Municipal**